# **Postup pri odovzdávaní záverečných prác (ZP) do interného úložiska Evidencie záverečných prác (EZP) napojeného na Centrálny register záverečných prác (CRZP)**

V súlade so zákonom č. 131/2002 Z.z. o vysokých školách a o zmene a doplnení niektorých zákonov v znení neskorších predpisov, vyhlášky č. 233/2011 Z.z. Ministerstva školstva, vedy, výskumu a športu Slovenskej republiky pred pripustením osoby k obhajobe záverečnej práce, rigoróznej práce alebo habilitačnej práce vysoká škola zašle túto prácu v elektronickej forme do centrálneho registra záverečných, rigoróznych a habilitačných prác a na základe informácie z centrálneho registra záverečných, rigoróznych a habilitačných prác overí mieru originality zaslanej práce.

ZP musí byť odoslaná vo formáte PDF.

Z PDF sa musí dať vyextrahovať čistý text. Pred vložením PDF do AIS musíte vykonať kontrolu na adrese <http://testdoc.crzp.sk/?fn=main> . V prípade, že po kontrole sú hodnoty pre "Čistý text pre účely indexu" nulové je PDF chybné a je nutné vytvoriť nové PDF.

Na vytvorenie PDF môžete použiť napríklad programy PDFCreator, doPDF alebo službu [http://www.doc2pdf.net/.](http://www.doc2pdf.net/)

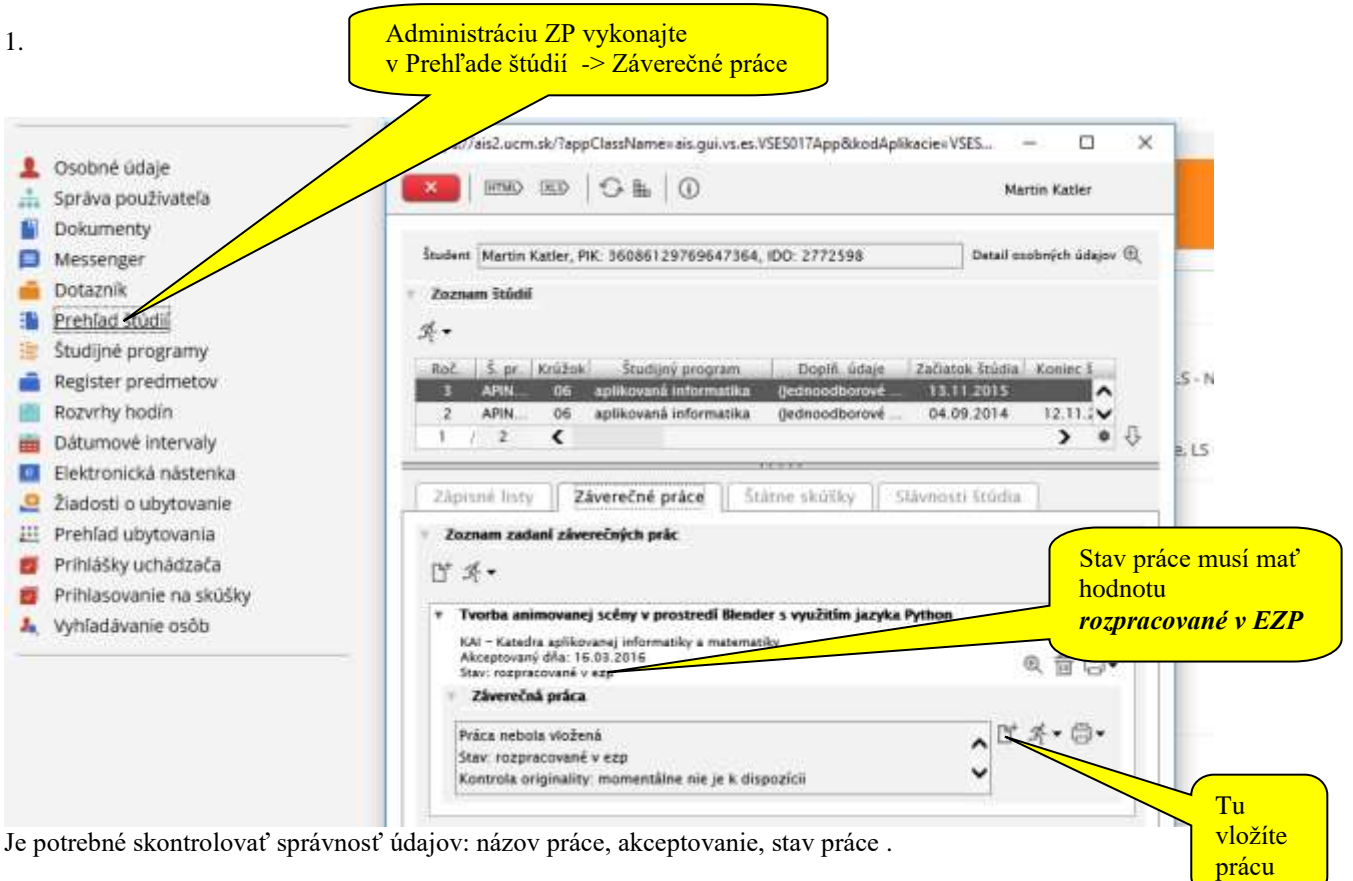

# $2. V1 - 24. M2 = 1. M2 = 1.71 - 2.71$

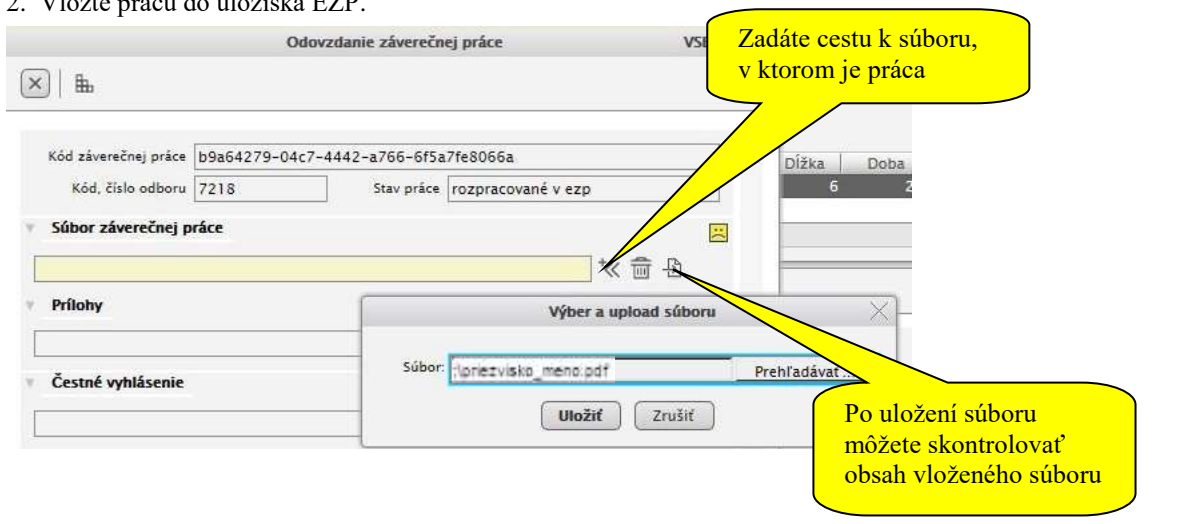

2

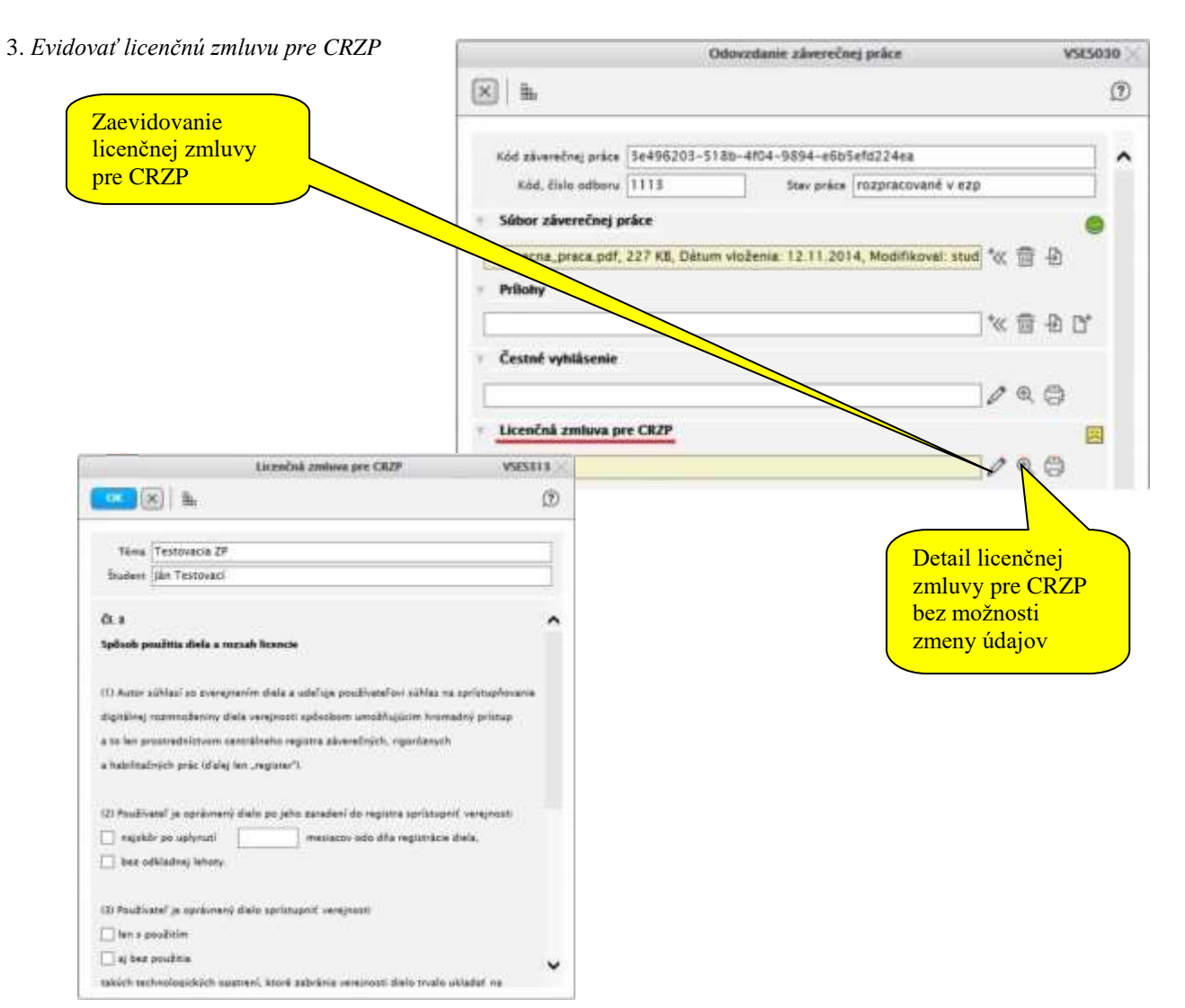

# 4. *Abstrakt, texty, vlastnosti* (povinné údaje)

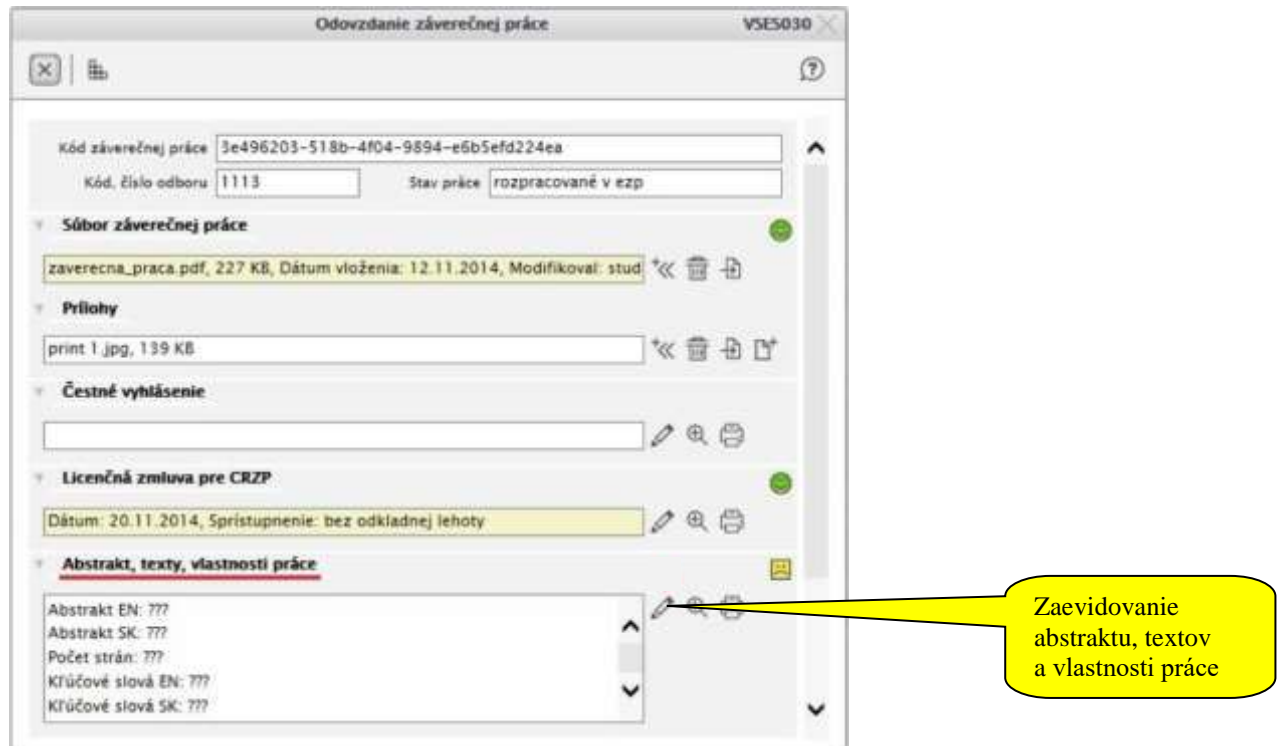

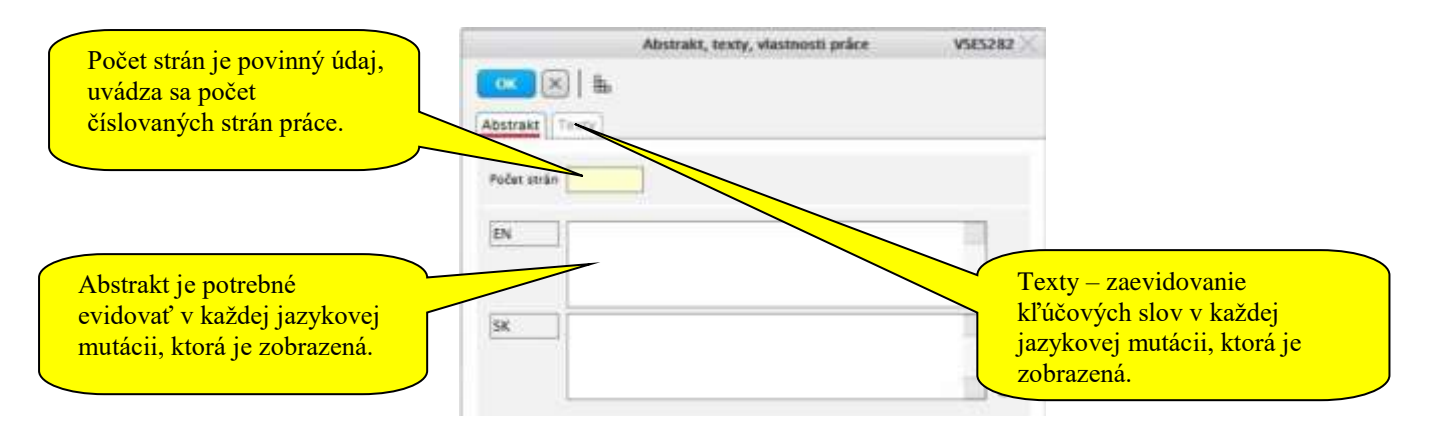

#### 5. POZOR !

Označte prácu ako *finálnu*, len v prípade, že máte všetko skontrolované (názov, počet strán, vložený abstrakt, vložené kľúčové slová, licenčné zmluvy), pretože práca bude automaticky exportovaná a žiadna **aktualizácia** už **nebude možná**.

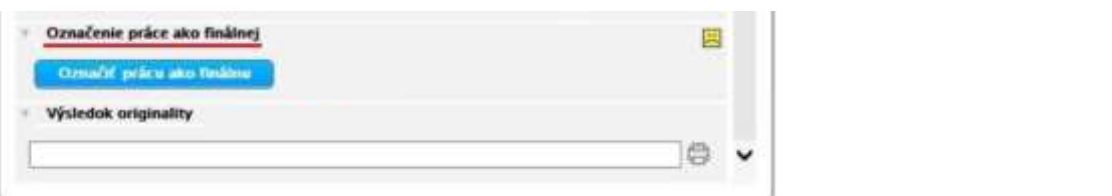

#### 6. Po označení *finálna* ihneď tlačiť licenčnú zmluvu pre CRZP

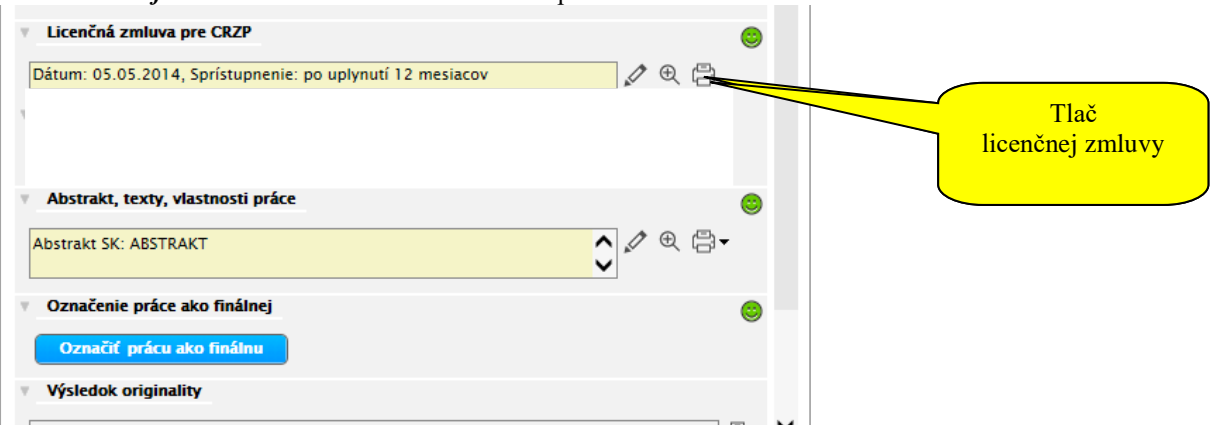

## 7. Je potrebné vytlačiť aj analytický list a abstrakt s textami práce

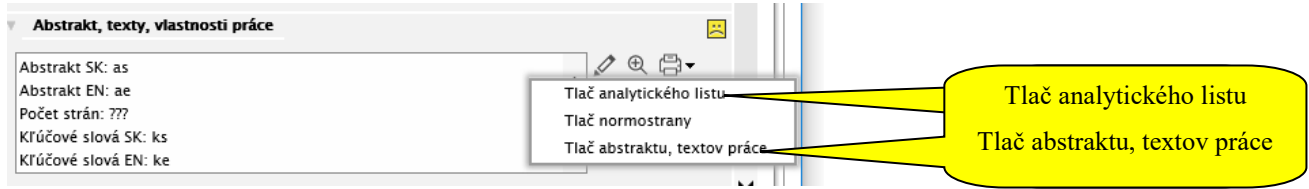

## 8. Ak sa do 24 hodín nezmení stav práce z *finálnej* na *export z EZP,* kontaktujte helpdesk: [servis@ucm.sk](mailto:servis@ucm.sk)

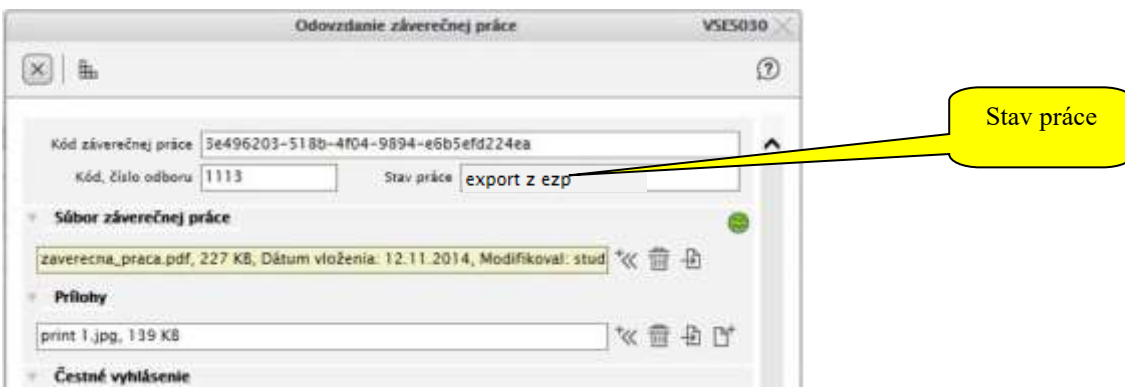

9. Do 48 hodín po exporte z EZP by sa v stĺpci URL originality mal objaviť URL link a stav práce sa zmení na *kontrola originality*. Ak nie, opäť kontaktujte helpdesk[: servis@ucm.sk](mailto:servis@ucm.sk)

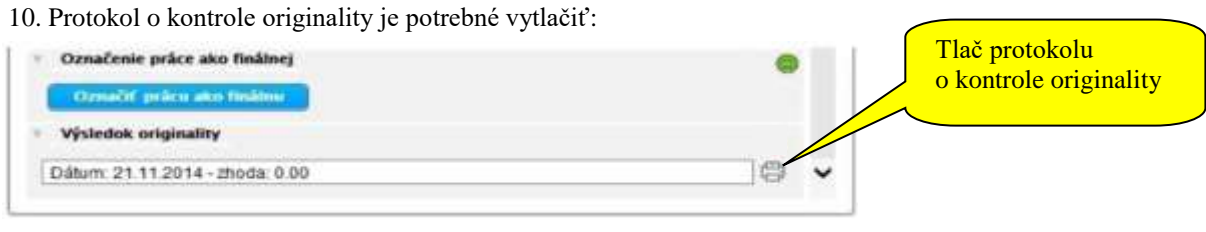

**Definitívne rozhodnutie o tom, či práca je, alebo nie je plagiát vynesie štátnicová komisia.**